## **2024** !( )

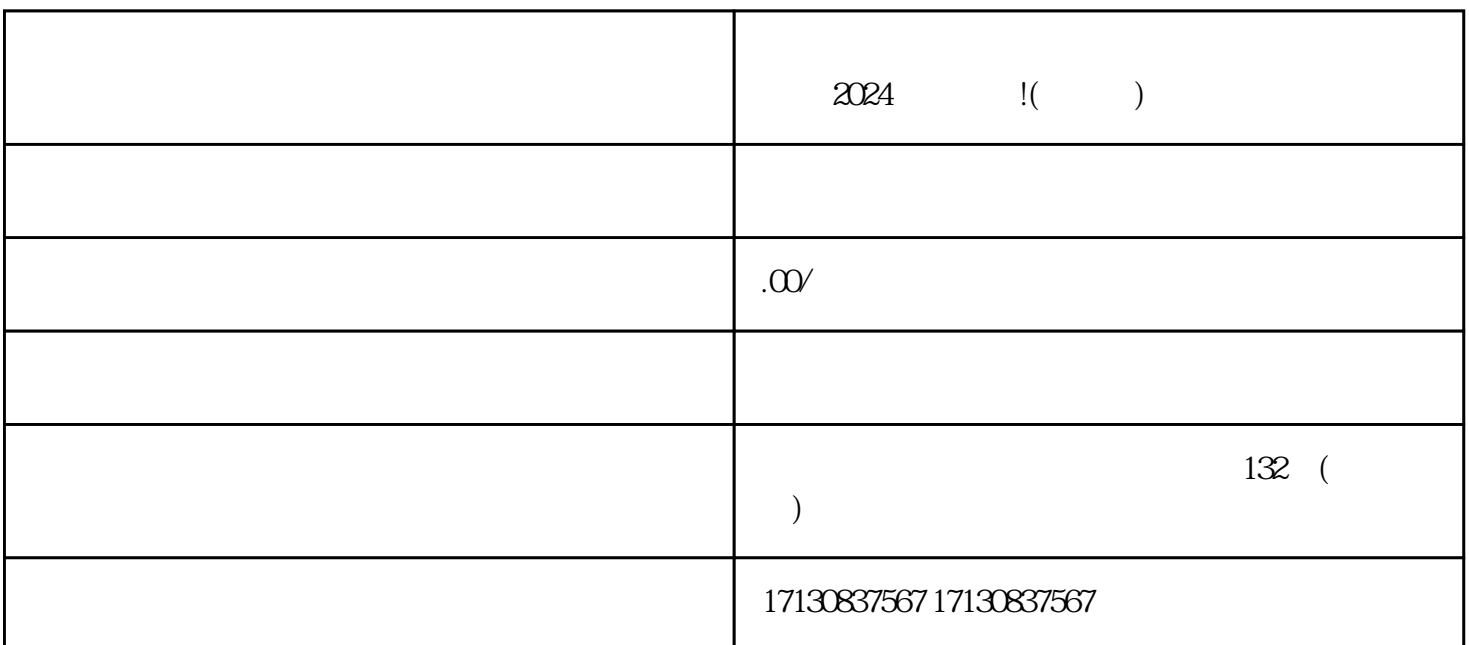

 $\frac{u}{w}$  , where  $\frac{u}{w}$  , we have  $\frac{u}{w}$  , we have  $\frac{u}{w}$  , we have  $\frac{u}{w}$ 

 $2024$   $\qquad$   $\qquad$ 

下载并安装抖音APP 注册一个抖音账号 登录账号后,选择"我"页面,点击右上角的"设置"按钮

 $APP$ 

 $\qquad$   $\qquad$   $\qquad$   $\qquad$   $\qquad$   $\qquad$   $\qquad$